## **Video Edit Master Crack [Mac/Win] Latest**

# [Download](http://evacdir.com/charme/viewed.deceived.focalisation.mandate.VmlkZW8gRWRpdCBNYXN0ZXIVml.mastos/underside.ZG93bmxvYWR8WUE4T0dkeWRIeDhNVFkxTkRVeU1qRXhNSHg4TWpVNU1IeDhLRTBwSUZkdmNtUndjbVZ6Y3lCYldFMU1VbEJESUZZeUlGQkVSbDA)

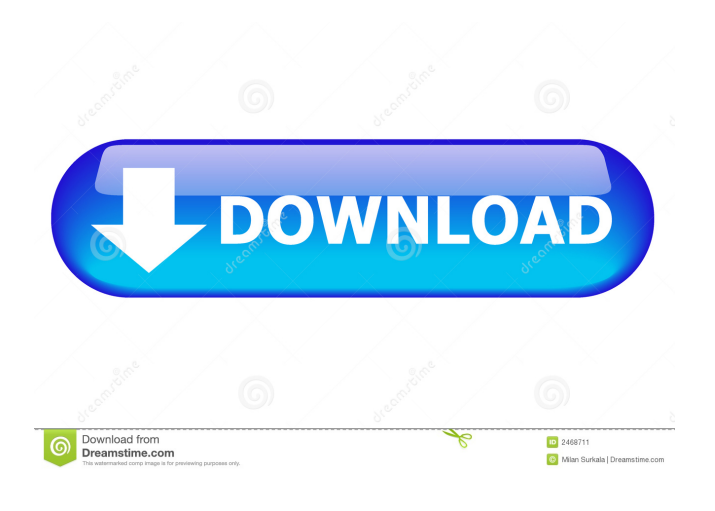

## **Video Edit Master Crack X64**

<sup>=</sup> Video Edit Master is a simple tool that effortlessly gets the job done when it comes to cutting and merging video files. Key Features: ============== \*Create projects and sync them with other programs \*Sync and merge videos \*Adjust video properties and file/picture encodings \*Create PDFs and animations \*Over 200 supported video formats (video, audio, voice, text) \*Auto batch video merge \*Integrated online user documentation \*Support: ========== \*Integrated online user documentation \*Online forum and videos tutorial \*Contact us \*Downloaded 20 times since 2010 Videos: ======== Visit: Download: Contact us: ============ info@cocorco.co.uk Company: ============ Cocorco Ltd. Company address:  $=$  $=$  $=$  $=$  $=$  $=$  $=$  $\geq$   $\geq$   $\geq$   $\leq$   $\leq$   $\leq$   $\leq$   $\leq$   $\leq$   $\leq$   $\leq$   $\leq$   $\leq$   $\leq$   $\leq$   $\leq$   $\leq$   $\leq$   $\leq$   $\leq$   $\leq$   $\leq$   $\leq$   $\leq$   $\leq$   $\leq$   $\leq$   $\leq$   $\leq$   $\leq$   $\leq$   $\leq$   $\leq$   $\$ 59 Victoria Street, Leeds, West Yorkshire, LS1 4FJ United Kingdom Address for Registered office: ================= 59 Victoria Street, Leeds, West Yorkshire, LS1 4FJ United Kingdom Phone: ========= 44 (0) 113 38 84 68 Company web site:  $\epsilon$ ====== $\epsilon$  Customer review:  $\epsilon$ =================  $*$ Access speed is slow on laptop, however, is perfect for desktop computer. \*Very easy to use. \*Will be very useful when doing some film editing. \*The website could have been made better. \*The menu bars at the top of the screen should have been removed, as it takes up a lot of space. Advanced Editor for Windows 95/98/ME/NT/2000/XP Advanced Editor is a free video editor for Windows that is powerful, easy to use and has extensive support for video files in the MPEG, AVI, VOB and WMA formats. It also has an integrated Movie Maker-like editor with almost all of the editing features of the original Windows Movie Maker. You can import video files from either an external

media source (file) or from a webcam (camera) using the built-in support for Windows Picture and Fax viewer

#### **Video Edit Master With Full Keygen [2022]**

- Split & Merge video files - Convert video files to different formats - Extract audio from video files - Transcode video and audio - Load video files to the program and take snapshot - Convert video files to different formats - Split and merge video files - Extract audio from video files - Transcode video and audio - Load video files to the program and take snapshot - Convert video files to different formats - Export video file to the hard disk - Converts video and audio formats - Extract audio from video files - Create video clips - Converts video and audio formats - Read audio CD - Convert video and audio files - Create video clips - Convert video and audio files - Read audio CD - Take a snapshot from video file - Extract audio from video files - Converts video and audio files - Create video clips - Play video files - Extract audio from video files - Converts video and audio files - Read audio CD - Convert video and audio files - Take a snapshot from video file - Extract audio from video files - Converts video and audio files - Read audio CD - Take a snapshot from video file - Extract audio from video files - Converts video and audio files - Read audio CD - Create video clips - Converts video and audio files - Read audio CD - Convert video and audio files - Take a snapshot from video file - Extract audio from video files - Converts video and audio files - Read audio CD - Take a snapshot from video file - Extract audio from video files - Converts video and audio files - Read audio CD - Create video clips - Converts video and audio files - Read audio CD - Create video clips - Play video files - Extract audio from video files - Converts video and audio files - Read audio CD - Take a snapshot from video file - Extract audio from video files - Converts video and audio files - Read audio CD - Take a snapshot from video file - Extract audio from video files - Converts video and audio files - Read audio CD - Create video clips - Converts video and audio files - Read audio CD - Take a snapshot from video file - Extract audio from video files - Converts video and audio files - Read audio CD - Create video clips - Converts video and audio 77a5ca646e

## **Video Edit Master Crack With License Key Free**

Video Edit Master is a software for video editing, that allows you to effortlessly split and merge video files of the MPG, MPEG, AVI, DIVX and XVID format. The interface is user-friendly and you can import videos by using the file browser or the "drag and drop" method (batch processing is supported). On the right side of the screen, you can preview a clip, adjust the volume, take a snapshot, increase speed and view the current position. So, you can add an entire file to create a movie, or cut it by setting the start and end point. Once you are satisfied with the results, you can save the movie parts as a Video Edit Master project (for further editing) or export them to the MPG or AVI format. The program uses a moderate amount of system resources and includes an online user documentation. It manages to create a movie in a short while, while keeping a very good image and sound quality, so it is ideal for first-time users. However, Video Edit Master doesn't offer any configurable advanced settings (e.g. change video aspect ratio and frame rate, select audio sample frequency rate), so more experienced individuals would probably be disappointed with it. Also, it could have offered support for additional video formats (e.g. WMA, MOV, Flash). All in all, Video Edit Master is a simple tool that effortlessly gets the job done when it comes to cutting and merging video files. We suggest you try it for yourself. 2. Video Edit Master 2.0.0.944 Free Video Edit Master 2.0.0.944 Video Edit Master is an application that allows you to seamlessly split and merge video files of the MPG, MPEG, AVI, DIVX and XVID format. The interface is user-friendly and you can import videos by using the file browser or the "drag and drop" method (batch processing is supported). On the right side of the screen, you can preview a clip, adjust the volume, take a snapshot, increase speed and view the current position. So, you can add an entire file to create a movie, or cut it by setting the start and end point. Once you are satisfied with the results, you can save the movie parts as a Video Edit Master project (for further editing) or export them to the MPG or AVI format. The program uses a moderate amount of

## **What's New in the?**

The program doesn't always release files as "complete." On my machine, it sometimes leaves out a small portion of the video. (Ctrl+T, Click "File", "Export...", "Save all videos as...", and then select which format and the entire directory of the videos you wish to export.) I don't know if this is a problem with my installation, or your software, or both, but it happened when I tried to do a "select all videos" that are located in a folder and export them all to a certain folder. A friend of mine has this same problem and we've both tried downloading the same.exe file. The only thing that it worked for him was if he saved the videos that he wanted to export, one by one, and if he tried exporting them all at once, it would keep giving him the error message that "Video Edit Master can't load a file because the file is too large." I did as I was instructed and I haven't had any problem with video file exporting. All I have to do now is to add all the video clips to a new project so that I can do more editing. Advantages of using this application is that it can merge any number of videos into a single video. Overall, I like this program as it is userfriendly and I can save the project in the.avi format. Additional Comments In my country, this program is only available in the professional version and not the free version. This one is provided by Avid Technologies. Just wanted to give a review to this software. I had a question about file size when exporting files. I decided to give the software a try and was shocked at the fact that I was able to export a 3 hour movie with all clips. The file size of the entire movie was 6.8 GB. I then decided to export each clip one by one. When I exported each clip, the file size was kept at 4.5 GB. I was surprised that the software was able to manage to keep the quality of the videos high. I am very happy with this software and would recommend it to anyone. Pros - It is user-friendly.- You can export multiple clips to one file.- It is relatively fast.- The videos look great.- The videos quality is great.- The program offers a help file online. Cons - The software didn't allow me to cut a certain clip.- I had to wait for a long time when exporting a video file with more than one clip.- There was a message that popped up when I tried to export a 4K video file. Conclusion: I was satisfied with this software and would give it a 5/5 rating. I will definitely buy the professional version of the software. I have been using this software for quite sometime now. In order

## **System Requirements:**

OS: Win 7, 8, 8.1, 10 Processor: Intel® Core™ i3/i5/i7 or AMD equivalent RAM: 4GB or above GPU: nVidia® GeForce GTX 970/AMD Radeon™ R9 295X2 HDD: 1 GB RAM is needed Wi-Fi: internet connection is required for game installation Game does not work in Xbox or PS4 on some configurations. Controller: Xbox 360, Xbox One, PC Cont

<http://aircraftnewsy.com/wp-content/uploads/2022/06/JExcelApi.pdf> <https://conselhodobrasil.org/wp-content/uploads/2022/06/baiabyg.pdf> <http://www.perfectlifestyle.info/phoenixsuit-final-2022/> <https://djolof-assurance.com/?p=5998> <http://kurtosh-kalach.com/fonelab-iphone-data-recovery-registration-code-win-mac/> <https://portal.neherbaria.org/portal/checklists/checklist.php?clid=11598> <https://karynaevxnspanos.wixsite.com/formecasca/post/wii-media-center-x-crack> [https://nlegal.org/wp-content/uploads/2022/06/DVD\\_Master\\_Backup.pdf](https://nlegal.org/wp-content/uploads/2022/06/DVD_Master_Backup.pdf) <https://stabgarpoburcha.wixsite.com/atuatpafind/post/twewy-desktop-icons-crack-patch-with-serial-key-download> [https://galaxy7music.com/wp-content/uploads/2022/06/Magic\\_WEB\\_TV\\_CloudSource.pdf](https://galaxy7music.com/wp-content/uploads/2022/06/Magic_WEB_TV_CloudSource.pdf)